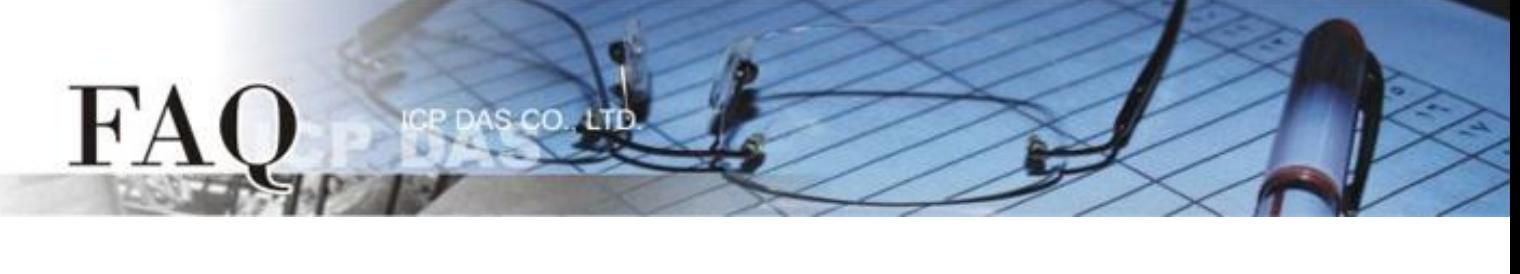

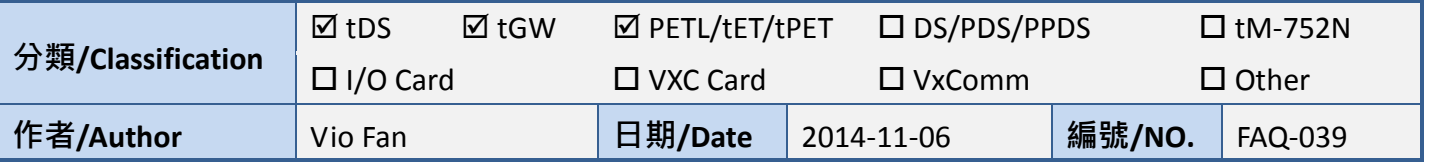

## **Q: Why does the Tiny Module repeatedly reboot after being configured?**

A: If the Tiny module is unable to use any of the available IP addresses, it will enter a reboot loop.

For example, if the network environment does not include a DHCP Server, and the DHCP function is enabled on the configuration page of the utility, the module will be unable to get a dynamic IP address and well then reboot repeatedly.

The easiest solution is to restore the factory default settings for the module. To do this, follow the process described below:

- 1. Set the "Init Switch" to the "Init" mode position.
- 2. Power-on and reboot, the module automatically loads the factory default settings.
- 3. Reconfigure the module using the Utility.

(Open the configuration page and enter an appropriate IP address).

4. Set the "Init Switch" to "Run" mode position.

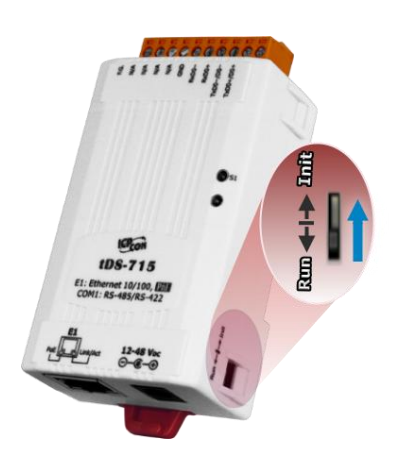